| NAME:            |  |
|------------------|--|
|                  |  |
| COLLABORATOR(S): |  |

| 1.  | What | is | а | process | group | and | how | does | it | relate | to | а | job | in | the |
|-----|------|----|---|---------|-------|-----|-----|------|----|--------|----|---|-----|----|-----|
| she | ell? |    |   |         |       |     |     |      |    |        |    |   |     |    |     |

5/3/1/0

2. How long will the following shell command run for? And why?

sleep 10 | sleep 20 | sleep 100 | sleep 30 | sleep 1

5/3/1/0

3. Explain the difference between sequential and parallel execution of a command line?

5

5/3/1/0

4. For the following set of shell commands draw the process groupings at the last command execution.

```
#> cat | cat | cat > output &
#> sleep 20 | sleep 30 &
#> ps
```

10/8/5/3/0

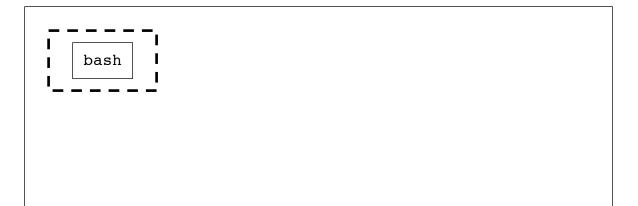

|                                                                    |        | NAME:                                                                       |
|--------------------------------------------------------------------|--------|-----------------------------------------------------------------------------|
| 5. For each of the system calls a match them to their description. | associ | ated with process groupings, 5/3/1/0                                        |
| setpgrp()                                                          | (a)    | Returns the process group id of the calling process                         |
| setpgid()                                                          | (b)    | Sets the process group id of the calling process to its pid                 |
| getpgrp()                                                          | (C)    | Returns the process group of a process identified by a pid                  |
| getpgid()                                                          | (d)    | Sets the process group of the process identified by pid to a specified pgid |
| 6. For each system call, briefly                                   | descr  | ibe the resulting action: 5/3/1/0                                           |
| getpgid(0)                                                         |        |                                                                             |
| setpgid(0,0)                                                       |        |                                                                             |
| setgpid(0,pgid)                                                    |        |                                                                             |
| setpgid(pid, 0)                                                    |        |                                                                             |

7. Consider the following code snippet, what is the output and why? 10/8/5/1/0

```
7. Consider the following code shippet,
```

```
int main() {
    pid_t cpid;
    cpid = fork();
    setpgrp();
    if(cpid == 0) {
        if( getpid() == getpgid()) {
            printf("C: SAME PGID\n");
        }
        _exit(0);
    }else if(cpid > 0) {
        if(getpgid(cpid) == cpid) {
            printf("P: SAME PGID\n");
        }
        wait();
        _exit(0);
    }
    _exit(1); //fork failed_
```

| NAME: |  |
|-------|--|
|       |  |

| 0/8/5/3/0 8. Consider the following code snippet. If we were to run this program in a terminal, will it be properly terminated by Ctrl-c? If so, why? If not, why not?                                                    |  |
|----------------------------------------------------------------------------------------------------|--|
| <pre>int main() {     pid_t cpid;     cpid = fork();     if( cpid == 0 ) {         setpgrp();         while(1);     }else if( cpid &gt; 0 ) {         wait();         _exit(0);     }     _exit(1); //fork failed }</pre> |  |
| /8/5/3/0 9. Consider the following code snippet with the open file <b>fight.txt</b> containing the text <b>_Go_Navy!_Beat_Army!</b> where <b>_</b> indicates a space. What is the output of this program, and why?        |  |
| <pre>int main() {     pid_t cpid;     int fd = open( /* fight.txt */);     char buf[1024];</pre>                                                                                                    |  |
| <pre>cpid = fork(); if( cpid == 0 ) {     read(fd, buf, 10);     _exit(0);</pre>                                                                                                    |  |
| <pre>}else if( cpid &gt; 0 ){     wait(); /* wait for child*/</pre>                                                                                                    |  |
| read(fd,buf, 10); write(1, buf, 10); _exit(0);                                                                                                    |  |
| _exit(1); //fork failed                                                                                                    |  |
| 10. The <b>pipe()</b> system call sets the value of two file descriptors in an array: what is index 0 used for and what is index 1 used for?                                                                              |  |
|                                                                                                    |  |
| 11. What does it mean to "widow" a pipe? Why must the write end typically be widowed?                                                                                                    |  |
|                                                                                                    |  |

\_\_/30

| NAME:      |  |
|------------|--|
| TATATATI • |  |

12. What is the default action when a process writes to a pipe more data than the kernel buffer can hold? Can this default action be changed?

5/3/1/0

13. If the open file **fight.txt** containing the text 10/8/5/3/0 \_Go\_Navy!\_Beat\_Army! where \_ indicates a space. What is the output to **stdout** and what is the output to **output.txt**, and why?

```
int main() {
    int fd_in = open( /* fight.txt */);
    int fd_out = open(/* output.txt */)
    char buf[1024]

    close(0);
    dup2(fd_in,0);

    close(1);
    dup2(fd_out,1);

    while(scanf("%s",buf) != EOF) {
        printf("%s\n",buf);
    }
    return 0;
}
```

/25

14. Add the necessary code using dup2() and close() such that the child's write to stdout will be read by the parent through stdin.

int main() {
 pid\_t cpid;
 int pfd[2], n
 char gonavy[] = "Go Navy!";
 char buffer[1024];

 pipe(pfd);

 cpid = fork();
 if( cpid == 0 ) {

```
write(1, gonavy, strlen(gonavy));
}else if( cpid > 0 ){

n = read(0, buffer, 1024);
   write(1, buffer, n);
}
4 of 4

exit(1); //fork failed
```